## **Adjusting Search History on ChatGPT**

Last Modified on 01/27/2025 8:23 am PST

• Tap the thre horizontal dots on the bottom-left side of the screen.

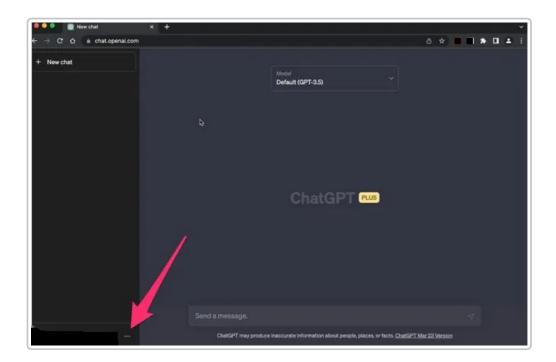

• Select Settings

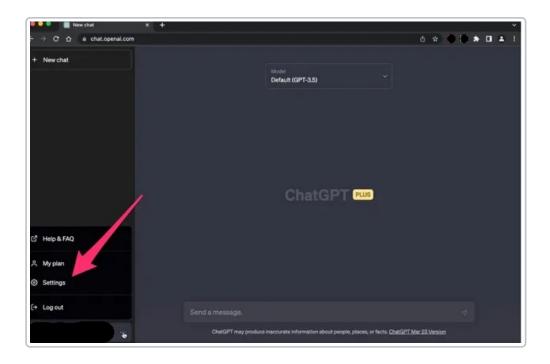

• In the Settings window, select "Show" next to Data Controls

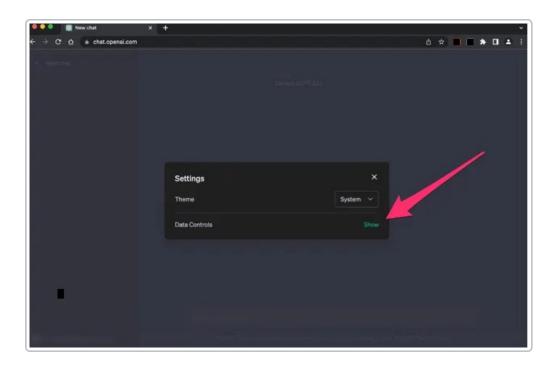

• Turn off the "Chat History & Training" option

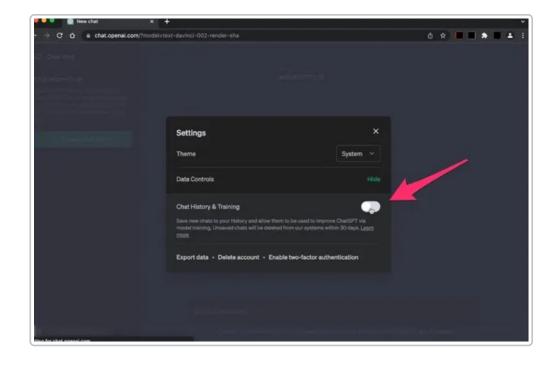

Auth: J.S.